The book was found

# **Python In Easy Steps**

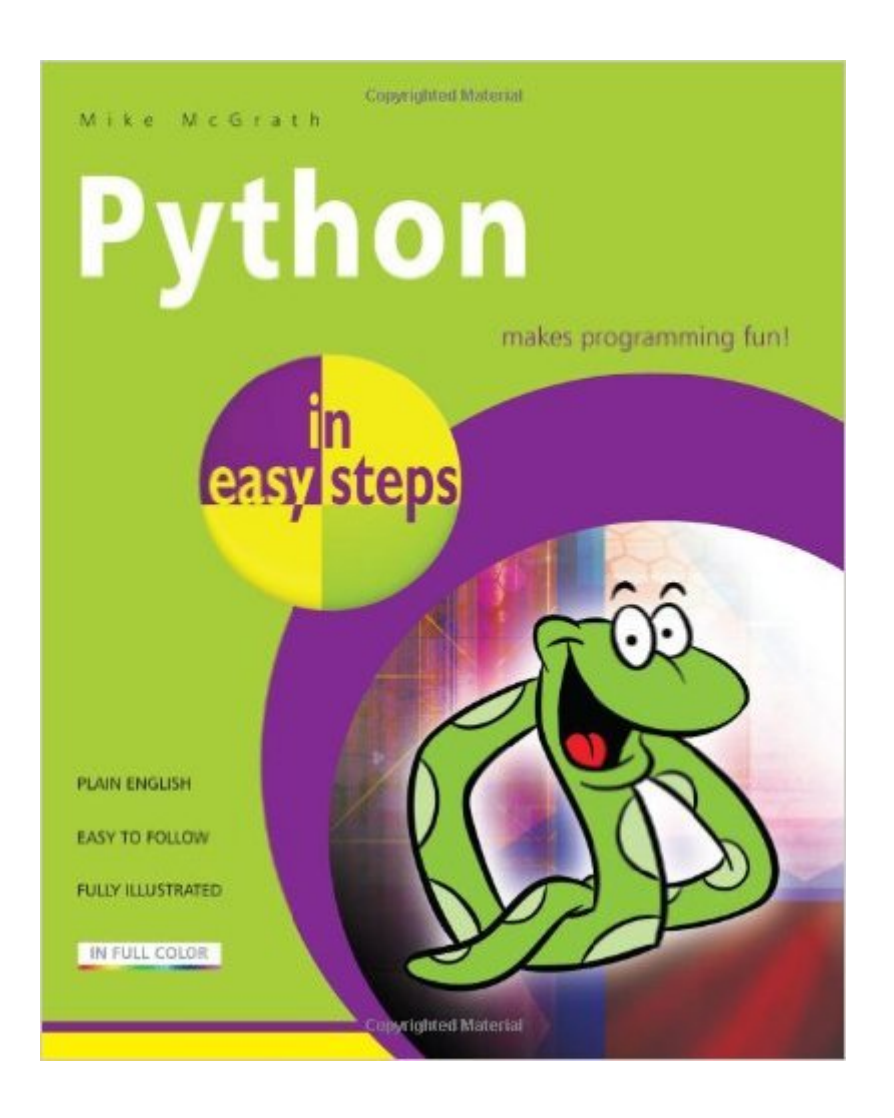

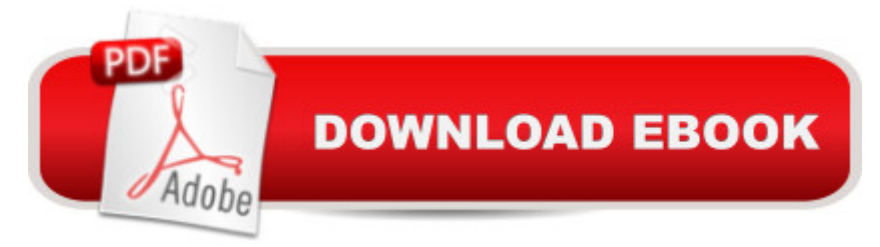

## **Synopsis**

This essential In Easy Steps guide instructs you how to program in the powerful Python language, giving complete examples that illustrate each aspect with colourized source code. In the step-by-step trusted formula, you'll be a Python guru in no time!Python in easy steps begins by explaining how to install the free Python interpreter so you can quickly begin to create your own executable programs by copying the book's examples. It demonstrates all the Python language basics before moving on to provide examples of Object Oriented Programming (OOP) and CGI scripting to handle web form data. This book concludes by demonstrating how you can use your acquired knowledge to create and deploy graphical windowed applications.Python in easy steps makes no assumption you have previous knowledge of any programming language so it's ideal for the newcomer to computer programming. It has an easy-to-follow style that will appeal to programmers moving from another programming language, to the student who is studying Python programming at school or college, and to those seeking a career in computing who need a fundamental understanding of computer programming.Python is the language used to program the Raspberry Pi - covered by Raspberry Pi in easy steps.

### **Book Information**

Series: In Easy Steps Paperback: 192 pages Publisher: In Easy Steps Limited (August 27, 2013) Language: English ISBN-10: 1840785969 ISBN-13: 978-1840785968 Product Dimensions: 0.5 x 7.2 x 9 inches Shipping Weight: 1 pounds (View shipping rates and policies) Average Customer Review: 4.4 out of 5 stars $\hat{A}$   $\hat{A}$  See all reviews $\hat{A}$  (13 customer reviews) Best Sellers Rank: #70,823 in Books (See Top 100 in Books) #4 in Books > Teens > Education & Reference > Science & Technology > Computers > Programming #50 in $\hat{A}$  Books > Teens > Hobbies & Games #79 in $\hat{A}$  Books > Computers & Technology > Programming > Languages & Tools > Python

#### **Customer Reviews**

well from my opinion this book is wonderful for beginners to python.. it takes you through the basic concept. Especially for those who are poor in programming. My advise for future edition is to put

programming Task at the end of each chapter. this will help readers to solidify the knowledge. Nice book! I will recommend it to someone.

Excellent book, much like all Easy Steps books i have read. The instructions are clear, and they are short and to the point.As another reviewer pointed out, the examples are not particularly exciting, but i dont expect them to be in a technical book. The examples are clear and simple, and they illustrate well the information being taught.

I really like this book because it presents information clearly and concisely. I think it's easier to get through than some of the more wordy books. The color-coded pages for each chapter also make it easy to find what you're looking for. Just a fair warning though, use it with Python 3. I was already used to writing in Python 2, so continued to do so while working through the book (I didn't read the message in the intro of the book stating that you should use Python 3), so I spent a lot of time being confused about why the sample scripts wouldn't work.

Easy to use, one of the best intro books I've ever used! Great for my class.

I bought this book to learn Python programming on my Raspberry Pi. It helps a lot. Much of the information covered in this book seems to be for MSWindows computers. Well, just for the setting up. It doesn't say to put the "#!" line at the top of your program listing. I bought this book for help with a little more advanced help with learning Python. I am not disappointed.

Trying to be pragmatic, this book attempts to cover the basics of Python and to show two "real-world" examples at the end. It works well in showing how to install Python and in how to set up the environment to have the two full examples working. The book is also colorful and pleasant to the eyes.But it has some of the most boring and uninspired explanations of Python. It gets even worse when it comes to explain object-oriented programming (OOP). Some of the poorest explanations I have even seen. Most readers will get confused and lost, without any appreciation for the beauty and power of OOP.I don't recommend this book. It will mislead a naive reader and will take away the motivation from any serious reader.

Very good introduction to python concepts

#### Download to continue reading...

Python: Python Programming Course: Learn the Crash Course to Learning the Basics of Python [\(Python Programming, Pytho](http://ebookslight.com/en-us/read-book/5g9dQ/python-in-easy-steps.pdf?r=20GFHv5hTAEHhaKExbamYkEATuWm0JCZxJ07W9CbzdE%3D)n Programming Course, Python Beginners Course) Beginning Python Programming: Learn Python Programming in 7 Days: Treading on Python, Book 1 Python: Python Programming For Beginners - The Comprehensive Guide To Python Programming: Computer Programming, Computer Language, Computer Science Learn Python in One Day and Learn It Well: Python for Beginners with Hands-on Project. The only book you need to start coding in Python immediately Maya Python for Games and Film: A Complete Reference for Maya Python and the Maya Python API Python: Python Programming For Beginners - The Comprehensive Guide To Python Programming: Computer Programming, Computer Language, Computer Science (Machine Language) Deep Learning: Recurrent Neural Networks in Python: LSTM, GRU, and more RNN machine learning architectures in Python and Theano (Machine Learning in Python) Unsupervised Deep Learning in Python: Master Data Science and Machine Learning with Modern Neural Networks written in Python and Theano (Machine Learning in Python) Deep Learning in Python Prerequisites: Master Data Science and Machine Learning with Linear Regression and Logistic Regression in Python (Machine Learning in Python) Convolutional Neural Networks in Python: Master Data Science and Machine Learning with Modern Deep Learning in Python, Theano, and TensorFlow (Machine Learning in Python) Deep Learning in Python: Master Data Science and Machine Learning with Modern Neural Networks written in Python, Theano, and TensorFlow (Machine Learning in Python) How to Code 2.0: Pushing Your Skills Further with Python: Learn how to code with Python & Pygame in 10 easy lessons (Super Skills) Earth-Friendly Clay Crafts in 5 Easy Steps (Earth-Friendly Crafts in 5 Easy Steps) Earth-Friendly Wood Crafts in 5 Easy Steps (Earth-Friendly Crafts in 5 Easy Steps) Python in easy steps Python for Everybody: Exploring Data in Python 3 Python Programming: Become an Expert at Python Today with Step by Step Instructions for Beginners Effective Python: 59 Specific Ways to Write Better Python (Effective Software Development Series) Python: The Ultimate Crash Course for Python Programming Python Programming Guide + SQL Guide - Learn to be an EXPERT in a DAY!: Box Set Guide (Python, C++, PHP, Swift, Os, Programming Guide)

<u>Dmca</u>